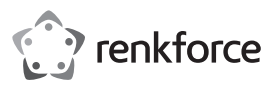

# **Instrukcja użytkowania**

# **Adapter sieciowy Gigabit USB3.0**

# **Nr zamówienia 1601751**

### **Użytkowanie zgodne z przeznaczeniem**

Produkt przeznaczony jest do podłączenia do portu USB3.0 komputera i udostępniania portu sieciowego (10/100/1000 MBit).

Jest on przeznaczony tylko do użytku w zamkniętych pomieszczeniach. Korzystanie z urządzenia na wolnym powietrzu nie jest dozwolone. Należy bezwarunkowo unikać kontaktu z wilgocia, np. w łazience itp.

Ze względów bezpieczeństwa oraz certyfikacji nie można w żaden sposób przebudowywać lub zmieniać urządzenia. W przypadku korzystania z produktu w celach innych niż opisane, produkt może zostać uszkodzony. Niewłaściwe użytkowanie może ponadto spowodować zagrożenia, takie jak zwarcia, oparzenia itp. Dokładnie przeczytać instrukcję obsługi i zachować ją do późniejszego wykorzystania. Produkt można przekazywać osobom trzecim wyłącznie z załączoną instrukcją obsługi.

Produkt jest zgodny z obowiązującymi wymogami krajowymi i europejskimi. Wszystkie nazwy firm i produktów są znakami towarowymi ich właścicieli. Wszelkie prawa zastrzeżone.

## **Zakres dostawy**

- Adapter sieciowy Gigabit
- Nośnik danych ze sterownikiem
- Instrukcja użytkowania

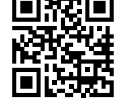

 $\epsilon$ 

#### **Aktualne wskazówki dotyczące obsługi**

Pobrać instrukcję obsługi ze strony www.conrad.com/downloads i zeskanować kod QR. Postępować zgodnie ze wskazówkami ze strony internetowej.

## **Objaśnienie symboli**

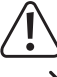

Symbol trójkąta z wykrzyknikiem wskazuje na ważne informacje w niniejszej instrukcji obsługi, które należy bezwzględnie przestrzegać.

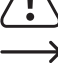

Symbol strzałki występuje przy szczególnych poradach i wskazówkach dotyczących

# obsługi. **Wskazówki dotyczące bezpieczeństwa użytkowania**

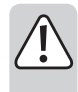

**Dokładnie przeczytać instrukcję obsługi i przestrzegać zawartych w niej wskazówek dotyczących bezpieczeństwa. Nie ponosimy żadnej odpowiedzialności za obrażenia oraz szkody spowodowane nieprzestrzeganiem wskazówek bezpieczeństwa i informacji zawartych w niniejszej instrukcji obsługi. Ponadto w takich przypadkach użytkownik traci swoje prawa gwarancyjne.**

- Produkt nie jest zabawką. Należy trzymać go poza zasięgiem dzieci i zwierząt.
- Dopilnować, aby materiały opakowaniowe nie zostały pozostawione bez nadzoru. Dzieci mogą się zacząć nimi bawić, co jest niebezpieczne.
- Chronić produkt przed ekstremalnymi temperaturami, bezpośrednim światłem słonecznym, silnymi wibracjami, wysoką wilgotnością, wilgocią, palnymi gazami, oparami i rozpuszczalnikami.
- Nie narażać produktu na obciążenia mechaniczne.
- Jeśli bezpieczna praca nie jest dłużej możliwa, należy przerwać użytkowanie i zabezpieczyć produkt przed ponownym użyciem. Bezpieczna praca nie jest możliwa, jeśli produkt:
- został uszkodzony,
- nie działa prawidłowo,
- był przechowywany przez dłuższy okres w niekorzystnych warunkach lub
- został nadmiernie obciążony podczas transportu.
- Z produktem należy obchodzić się ostrożnie. Wstrząsy, uderzenia lub upuszczenie produktu spowodują jego uszkodzenie.
- Należy również wziąć pod uwagę instrukcje obsługi innych narzędzi, do których podłączone jest urządzenie.
- Jeśli istnieją wątpliwości w kwestii obsługi, bezpieczeństwa lub podłączania produktu, należy zwrócić się do wykwalifikowanego fachowca.
- Prace konserwacyjne, regulacja i naprawa mogą być przeprowadzane wyłącznie przez eksperta w specjalistycznym zakładzie.
- Jeśli pojawią się jakiekolwiek pytania, na które nie ma odpowiedzi w niniejszej instrukcji, prosimy o kontakt z naszym biurem obsługi klienta lub z innym specjalistą.

# **Instalacja sterownika i podłączenie**

- Nie podłączaj adaptera sieciowego Gigabit USB do komputera przed przystąpieniem do instalacji sterownika. Zainstaluj wymagany sterownik.
- Włóż dołączony nośnik danych do odpowiedniego napędu komputera.
- Jeśli proces instalacyjny nie rozpocznie się automatycznie, znajdź odpowiedni sterownik w folderze "ASIX\AX88179\Windows", w podfolderze właściwym dla używanej wersji Windowsa.
- W przypadku nowszych wersji sterownika, podana ścieżka może się różnić. Wówczas zastosuj się do dołączonej instrukcji obsługi producenta.
- W zależności od wersji Windowsa, do zainstalowania sterownika mogą być → wymagane wymagane uprawnienia administratora.
- Po instalacji sterownika podłącz adapter sieciowy Gigabit do portu USB3.0 komputera. Podłącz wtyk RJ45 adaptera sieciowego Gigabit poprzez kabel sieciowy 1:1 do przełącznika lub routera.
- Zanim adapter sieciowy bedzie mógł działać prawidłowo, często wymagany jest restart systemu.

#### **Uwagi i wskazówki**

- Adapter sieciowy Gigabit należy podłączać tylko do portu USB3.0, gdyż port USB1.1/USB2.0 nie tylko jest do tego za wolny, ale także dostarcza zbyt małą ilość prądu, niepozwalającą na odpowiednie funkcjonowanie adaptera sieciowego Gigabit (USB3.0 dostarcza do 900 mA, USB1.1/2.0 tylko 500 mA).
- Jeśli posiadasz własnego administratora systemu lub sieci (przykładowo w większej firmie), podłączenie i instalację sterownika pozostaw jemu, nie podłączaj adaptera sieciowego Gigabit samodzielnie.
- Podanej maksymalnej prędkości transmisji danych 10/100/1000 MBit w praktycznym użytkowaniu nie osiąga się prawie nigdy. Związane jest to z wykorzystywanym sposobem transmisji, błędami transmisji, innymi urządzeniami w sieci itp.
- W systemie Windows może minąć pewien czas zanim komputer zacznie być widoczny w sieci. Po włączeniu komputerów i po upływie kilku sekund, podczas których Windows załaduje się na wszystkich urządzeniach, z reguły nie można natychmiast otrzymać dostępu do innego komputera. Jeśli po upływie kilku minut dostęp wciąż nie jest możliwy, należy sprawdzić wszystkie ustawienia używanego Firewall'a lub skanera wirusów.

Należy także ustawić odpowiednie prawa dostępu, w przypadku systemu operacyjnego z takimi funkcjami.

W przypadku dostępu do drukarki sieciowej lub innych urządzeń, należy stosować się do tej instrukcji obsługi.

Nawiązanie połączenia sieciowego może nie dochodzić do skutku z wielu przyczyn. Należy zapoznać się z właściwą literaturą fachową lub skonsultować się z odpowiednim fachowcem.

• W przypadku braku własnego serwera DHCP (np. zintegrowanego z każdym routerem DSL), każdemu urządzeniu w sieci należy przydzielić osobny stały adres IP.

Router należy ustawić np. na 192.168.1.1, pierwszy komputer na 192.168.1.2, drugi komputer na 192.168.1.3 itd. Pierwsze trzy liczby muszą być takie same dla wszystkich komputerów, ostatnia liczba powinna pochodzić z przedziału od 1 do 254.

"Maskę podsieci" na wszystkich komputerach w sieci należy ustawić na 255.255.255.0.

Należy uważać, aby adres IP (także np.192.168.1.1) został użyty w danej sieci tylko raz. Jeśli adres IP routera zostanie na stałe ustawiony na 192.168.1.1, żadne inne urządzenie w sieci nie może używać tego adresu IP!

- Należy uważać, by adapter sieciowy Gigabit miał zapewnioną wystarczającą wentylację. Produkt może w czasie użytkowanie znacząco podwyższyć swoją temperaturę. Adaptera sieciowego Gigabit nie należy niczym przykrywać.
- Na adapterze sieciowym Gigabit znajdują się dwie lampki LED, które służą jako wskaźniki: Niebieska lampka LED: Świeci się podczas połączenia

Czerwona lampka LED: Miga podczas transmisji danych

## **Utrzymanie w należytym stanie i czyszczenie**

- Przed każdym czyszczeniem odłączyć produkt od zasilania.
- W żadnym przypadku nie należy używać ostrych środków czyszczących, alkoholu do czyszczenia lub innych roztworów chemicznych, które mogą naruszyć obudowę, a nawet spowodować nieprawidłowe działanie urządzenia.
- Do czyszczenia produktu należy stosować suchą, niestrzępiącą się szmatkę.
- Nie zanurzać produktu w wodzie.

## **Utylizacja**

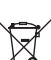

Elektroniczne urządzenia mogą być poddane recyklingowi i nie należą do odpadów z gospodarstw domowych. Produkt należy utylizować po zakończeniu jego eksploatacji zgodnie z obowiązującymi przepisami prawnymi.

W ten sposób użytkownik spełnia wymogi prawne i ma swój wkład w ochronę środowiska.

#### **Dane techniczne**

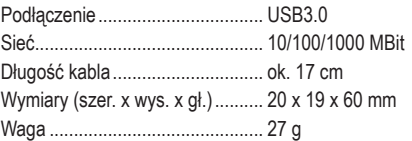

Ta publikacja została opublikowana przez Conrad Electronic SE, Klaus-Conrad-Str. 1, D-92240 Hirschau, Niemcy (www.conrad.com).

Wszelkie prawa odnośnie tego tłumaczenia są zastrzeżone. Reprodukowanie w jakiejkolwiek formie, kopiowanie tworzenie mikrofilmów lub przechowywanie za pomocą urządzeń elektronicznych do przetwarzania danych jest zabronione bez pisemnej zgody wydawcy. Powielanie w całości lub w części jest zabronione. Publikacja ta odpowiada stanowi technicznemu urządzeń w chwili druku.

Copyright 2017 by Conrad Electronic SE. \*1601751\_V1\_1017\_02\_mxs\_m\_pl

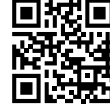